## Remote Participation Services at ICANN 43

*Filiz%Yilmaz%* **Sr Director, Participation and** *Engagement%*

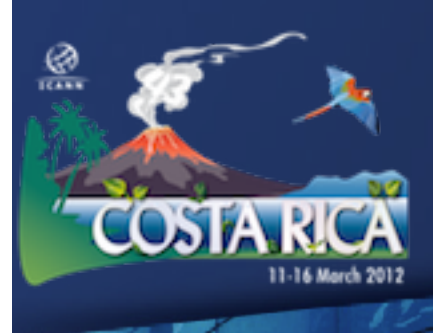

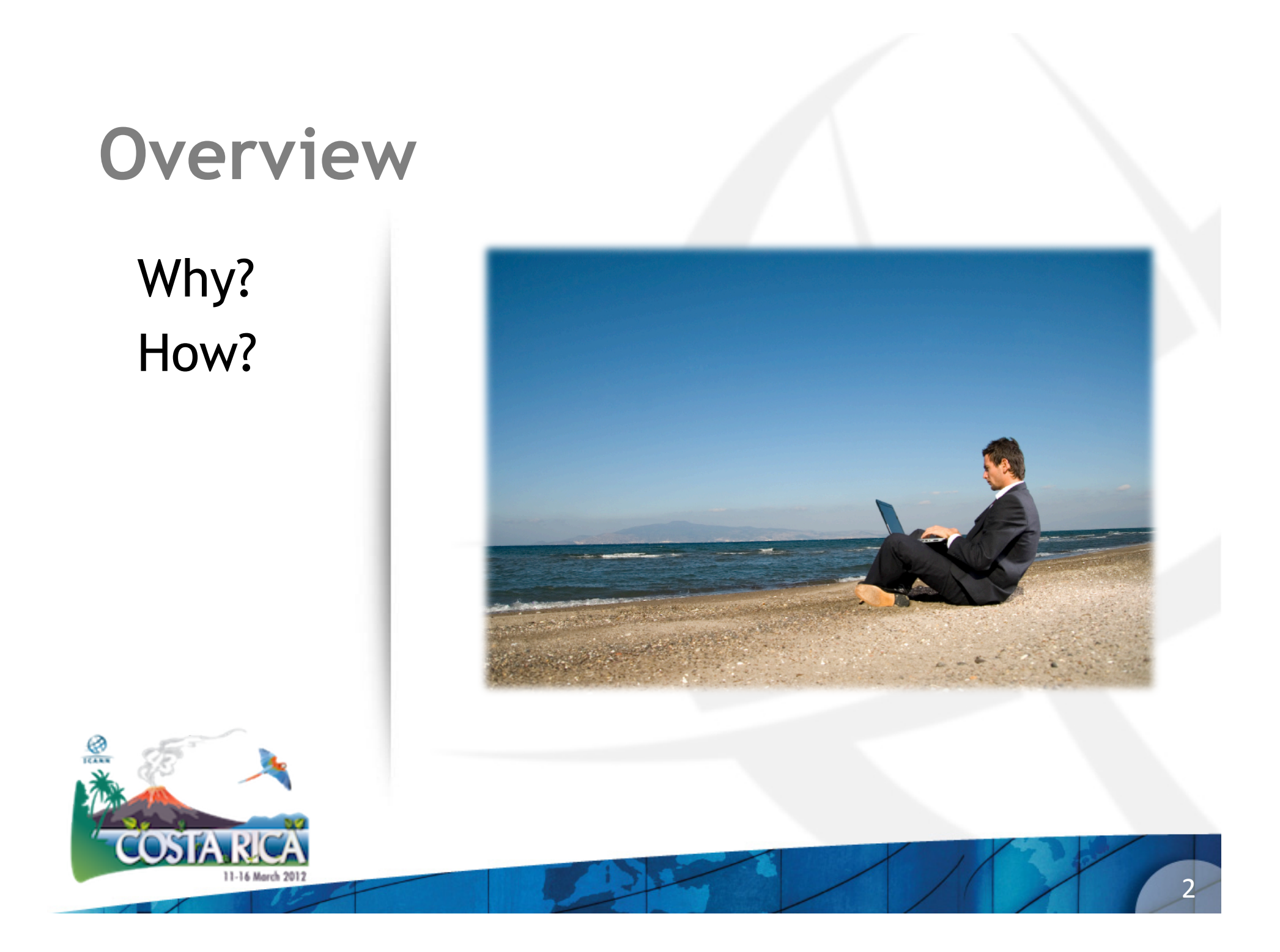

### Why Remote Participation?

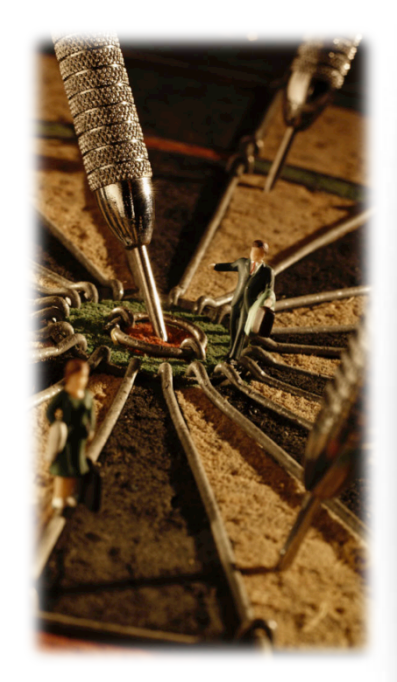

Cost effective Enables wider inclusion ICANN commitment Board and PPC Staff

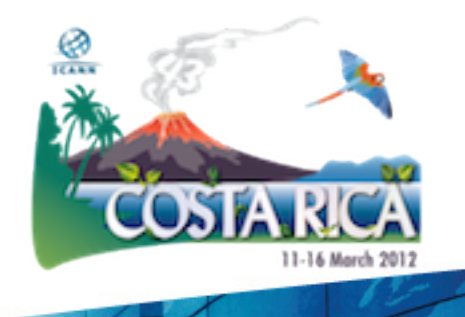

## Goals

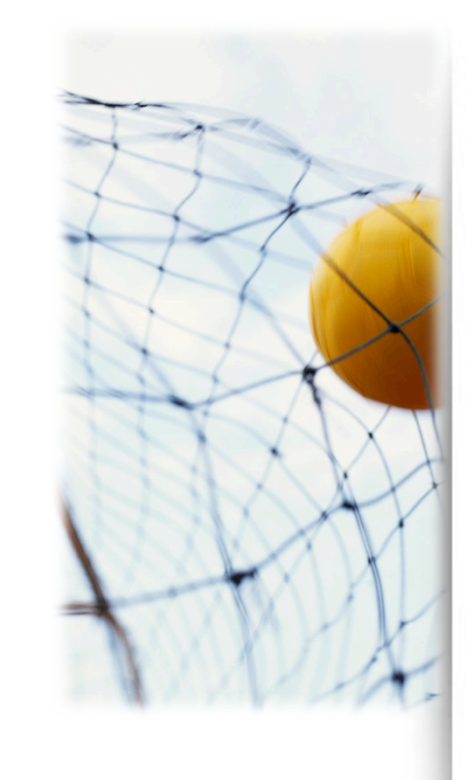

### Equalize Participation

Remote and Face-to-face **Participants** 

Maximize access

Low vs High Bandwidth

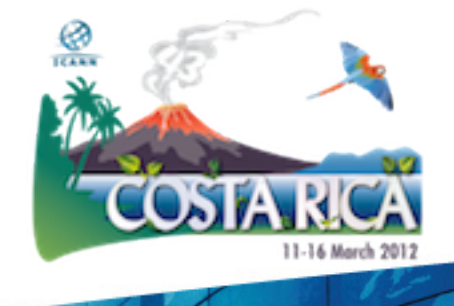

## Low Bandwidth?

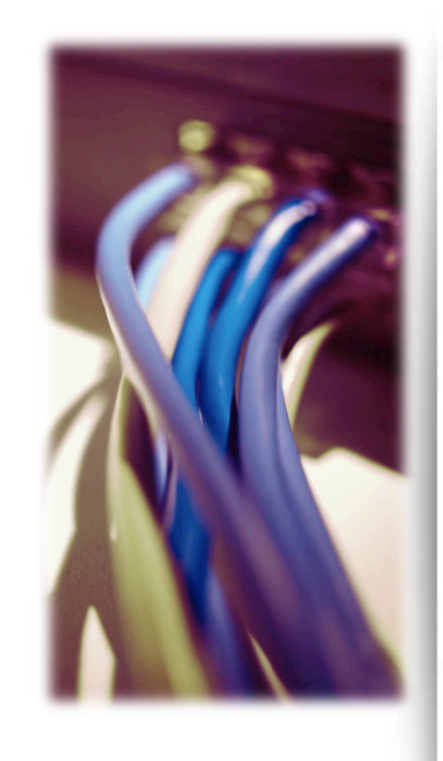

What do you need? Minimum 128 kb/sec Web Browser Internet Explorer Mozilla Firefox Safari

## What do you get?

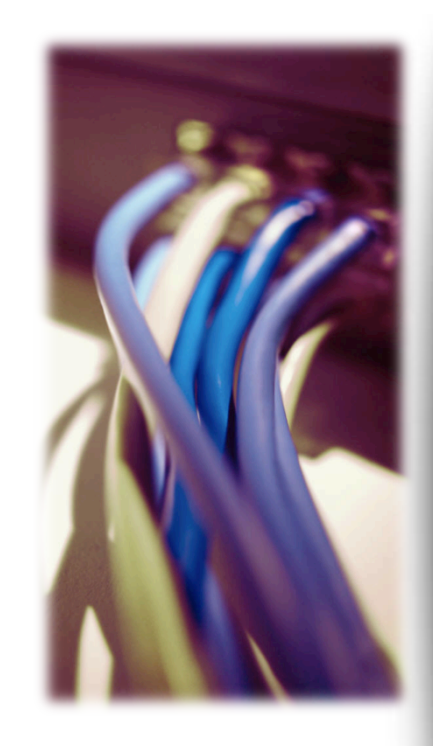

Live and recorded audio streams Also in multiple languages Live scribes **Transcripts** Presentations for download

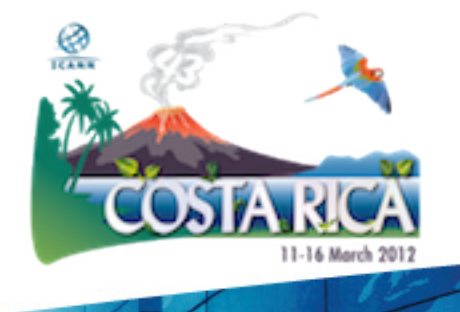

## High Bandwidth

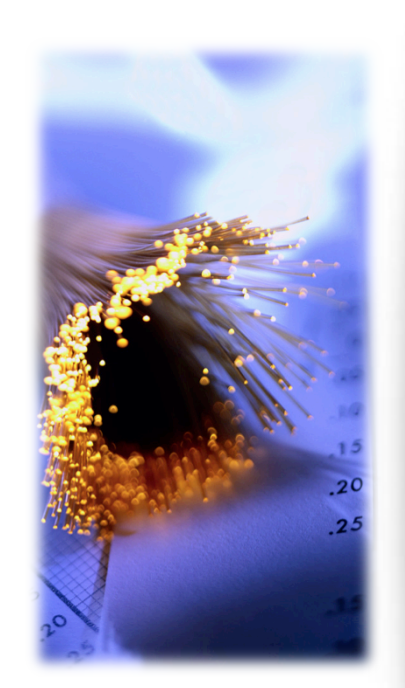

What do you need? Minimum 512 kb/sec Flash Player Web Browser Internet Explorer Mozilla Firefox

Safari

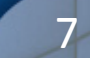

## What do you get?

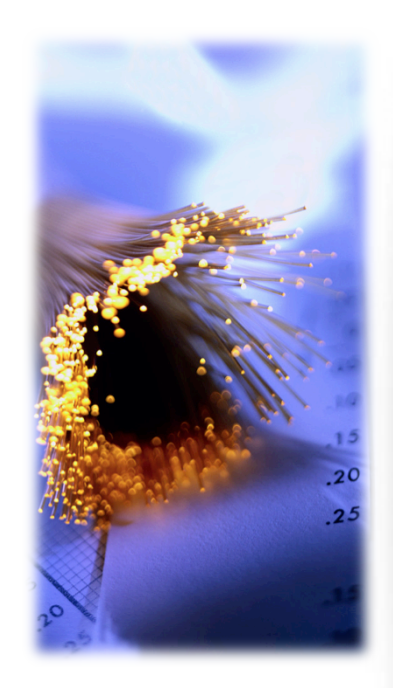

Adobe Connect (AC) view Video + Audio + Chat Also available for some mobile devices

Live and recorded Audio Streams

Chat Room and Real-time Presentations

Live scribing where available

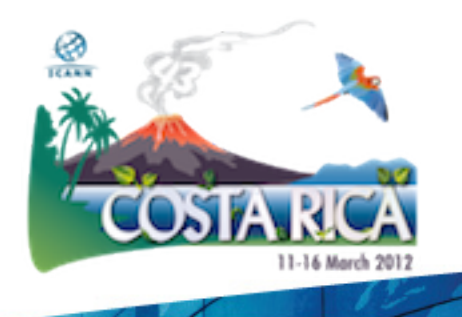

# 1. Check the schedule

### http://dakar42.icann.org/full-schedule

### ICANN 42 | 23-28 October 2011

Welcome to the web site for ICANN 42 Dakar, where you will find the most up-to-date meeting information. Remember, meeting times and locations may change, so check this site regularly for the latest.

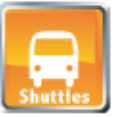

### **Complimentary shuttle service is**

provided to all meeting attendees on behalf of the local host. Look for the ICANN sign when you arrive at the airport.

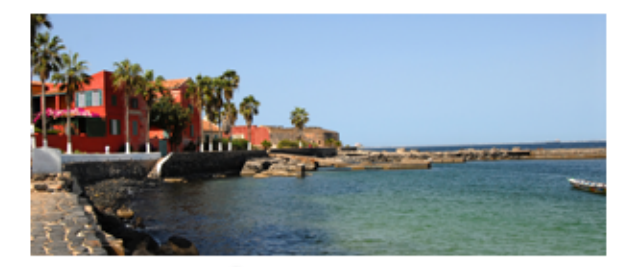

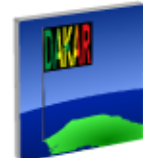

### **About Dakar**

Discover the enchanting Senegal!

### **Travel & Visa**

Find out if you need a visa or request an invitation letter.

#### **Schedule** See what's on the

agenda for ICANN in Dakar.

### Venue etiotels

Book now and take advantage of ICANN group rates.

#### **Practical Information**

Climate, Currency, Transportation and more.

### **Maps**

Find your way around the city or locate a meeting room at the venue.

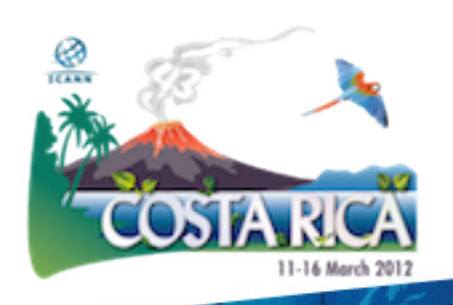

## 2. Check the RP Schedule

### http://dakar42.icann.org/remote-schedule

#### **Remote Participation Schedule**

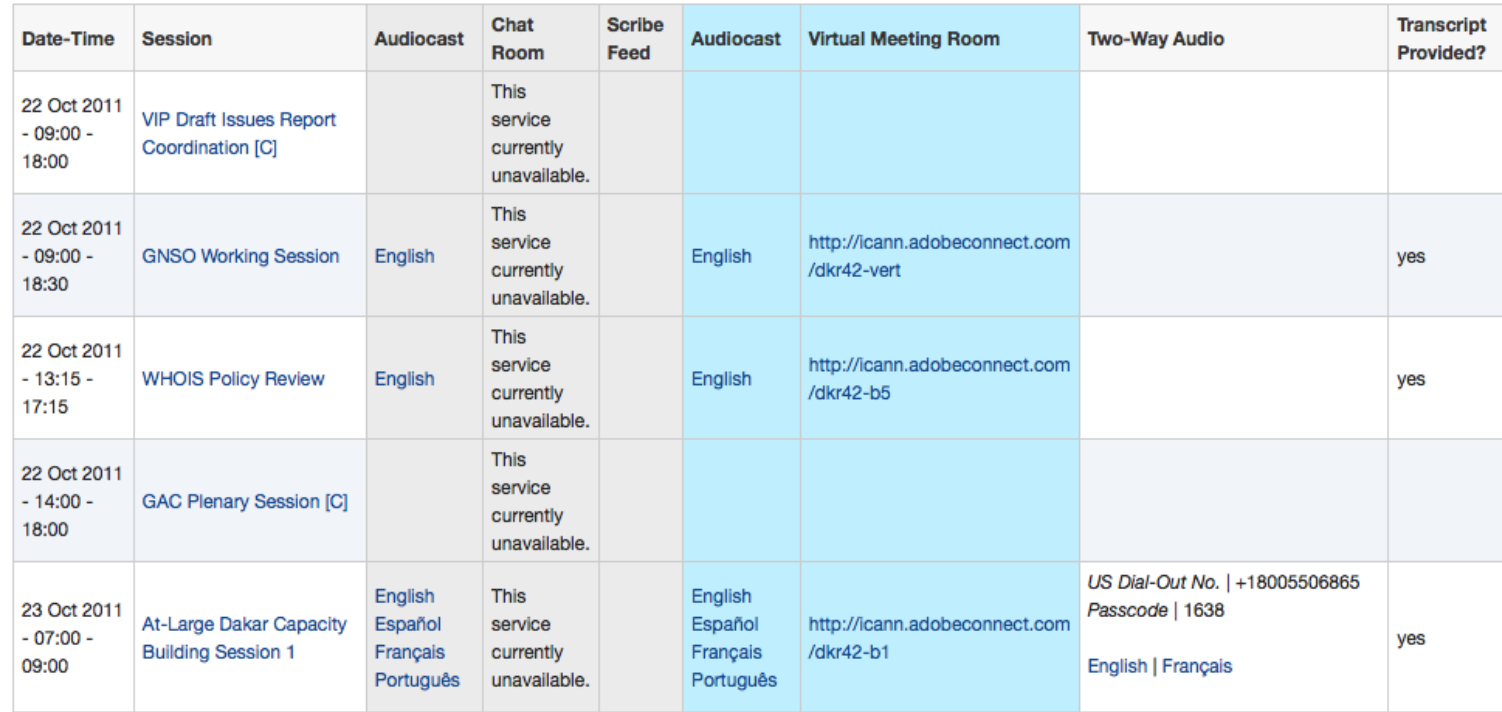

**Full Schedule View | Sorted Schedule View** 

## 3. Check session details

### **ICANN Public Forum**

Date: Thu, 27 October 2011 - 15:30 - 19:00 **Add to Calendar** Room: Chapiteau Tent

Session Leader: Filiz Yilmaz | Senior Director, Participation and Engagement

**Remote Participation - Low Bandwidth** 

Audiocast:

English

**Remote Participation - High Bandwidth** 

Audiocast:

English

**Virtual Meeting Room** 

http://icann.adobeconnect.com/dkr42-chapiteau

#### **Overview**

The public forum is the Community's opportunity to make comments and ask questions on the main topics at each meeting directly to the Board and in front of the rest of the community.

Who should attend? All members of the ICANN Community.

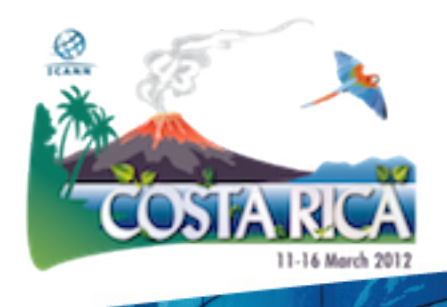

# Use Low Bandwidth Services

### Listen to the Audiocast

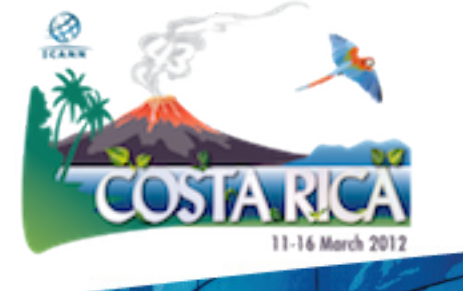

### **ICANN Public Forum** Add to Calendar Date: Thu, 27 October 2011 - 15:30 - 19:00 Room: Chapiteau Tent Session Leader: Fillz Yilmaz | Senior Dizector, Participation and Engagement Remote Participation - Low Bar width Audiocast: English **Remote Participation - High Bandwidth** Audiocast: English **Virtual Meeting Room** http://icann.adobeconnect.com/dkr42-chapiteau

#### **Overview**

The public forum is the Community's opportunity to make comments and ask questions on the main topics at each meeting directly to the Board and in front of the rest of the community.

Who should attend? All members of the ICANN Community.

## Use Low Bandwidth Services

You are connected to event: **IHaveADream** 

### Monitor Scribe feed

presence here today, have come to realize that their destiny is tied up with our destiny and their freedom is inextricably bound to our freedom. We cannot walk alone.

And as we walk, we must make the pledge

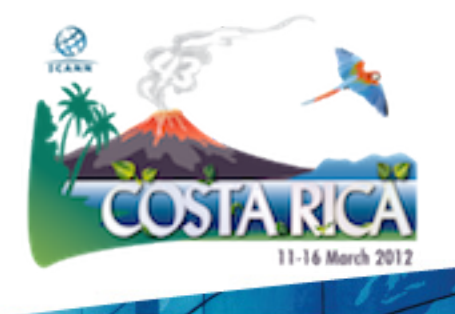

# Use High Bandwidth Services

### Adobe Connect (AC)

- A web conferencing tool
- Allows live meetings and presentations
- Allows Chat environment for participants

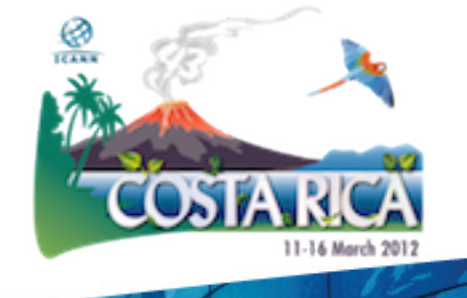

# Use High Bandwidth Services

### **Test Your Computer**

### http://tinyurl.com/ac8test

### **ADOBE CONNECT**

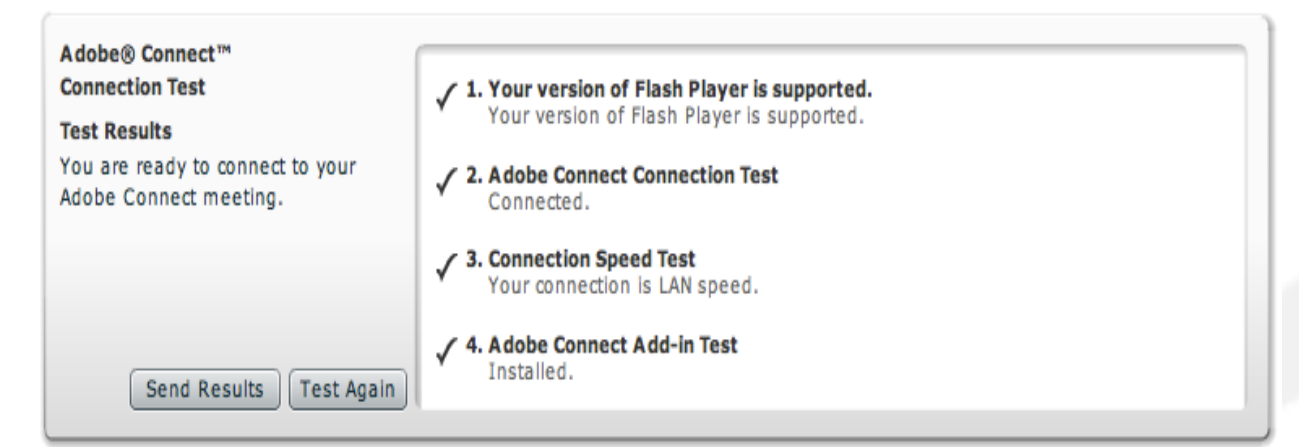

Tip: The fourth step of the Connection Test is for the Acrobat Connect Add-In which is only required for Meeting Hosts and Presenters. Installing the Add-In is not required, but doing so enhances your meeting experience.

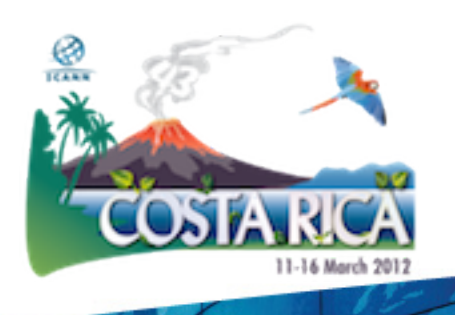

## Join a meeting on Adobe Connect

#### **ICANN Public Forum**

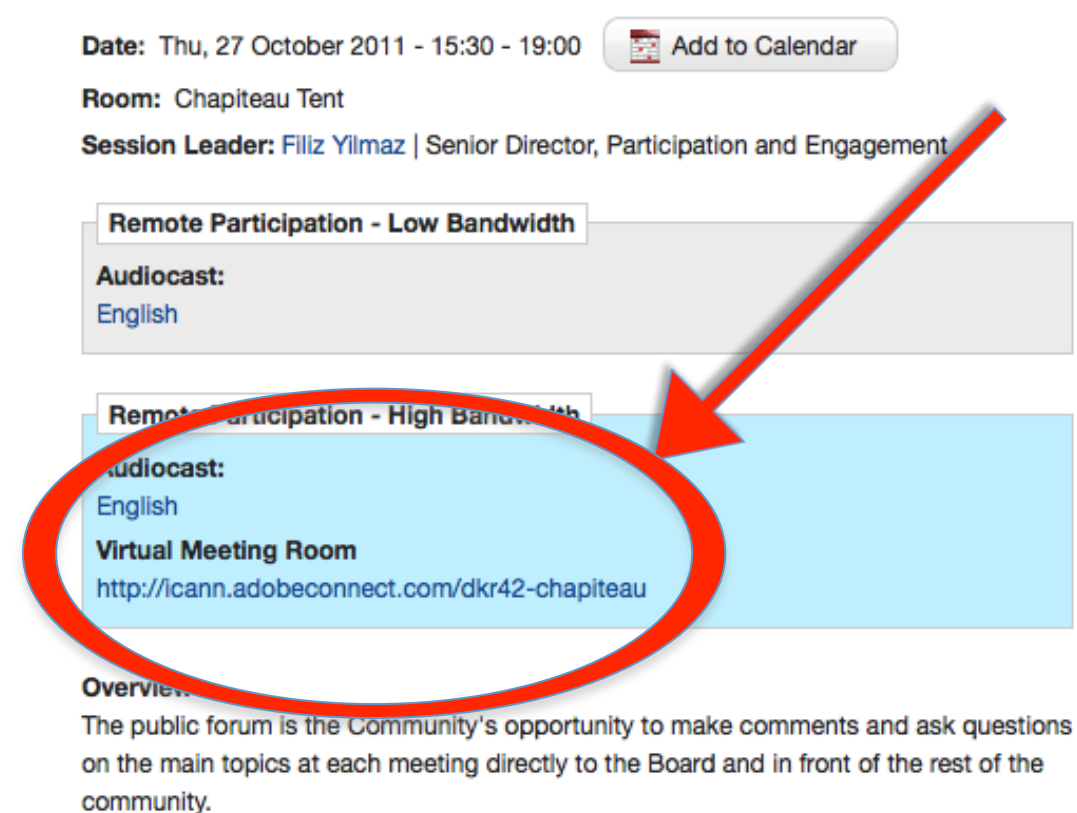

Who should attend? All members of the ICANN Community.

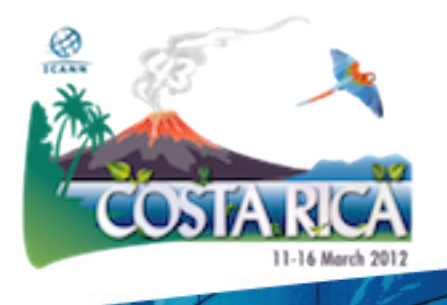

## Join a meeting on Adobe Connect

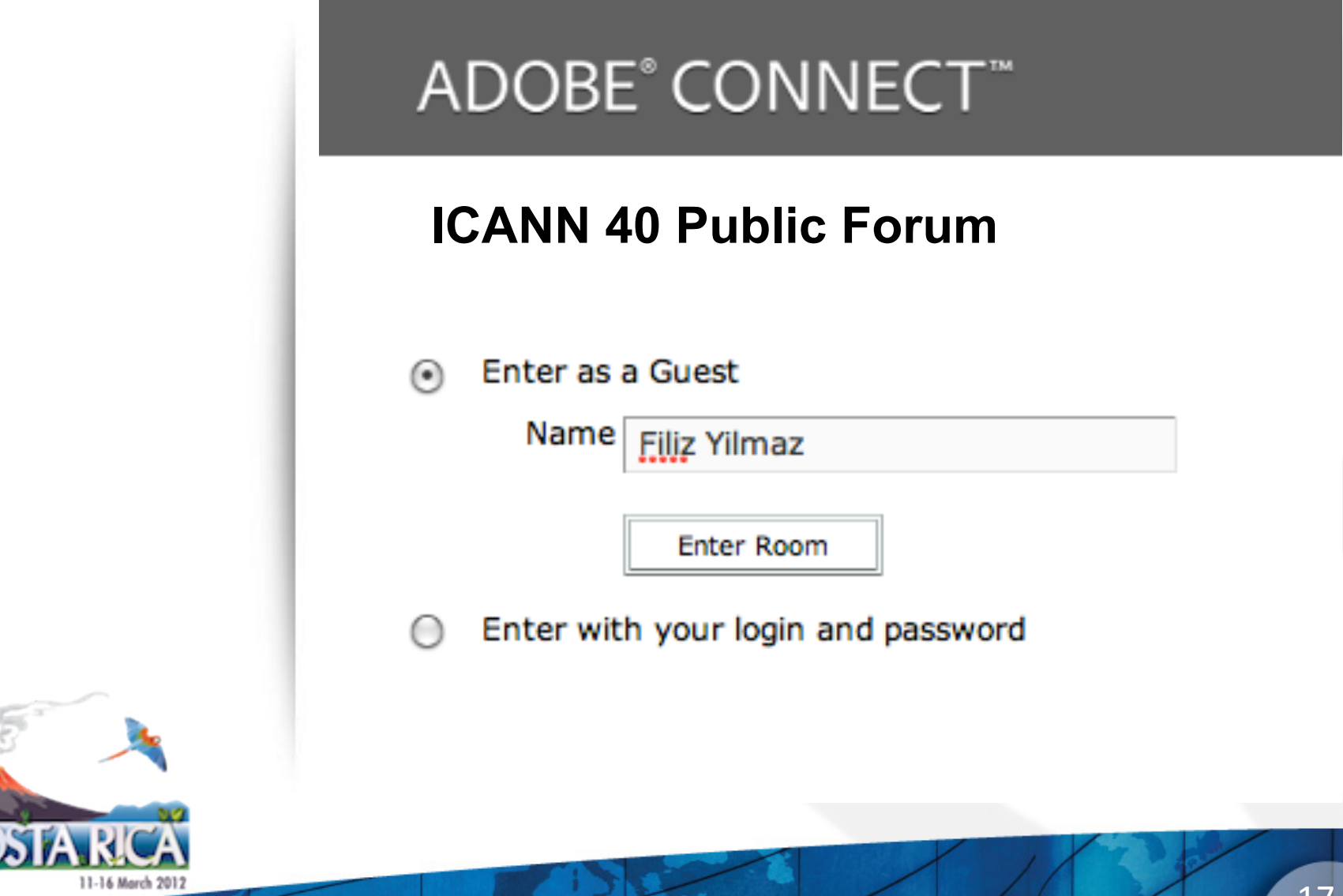

## Adobe Connect Interface

All in one

Chat Video **Presentations** 

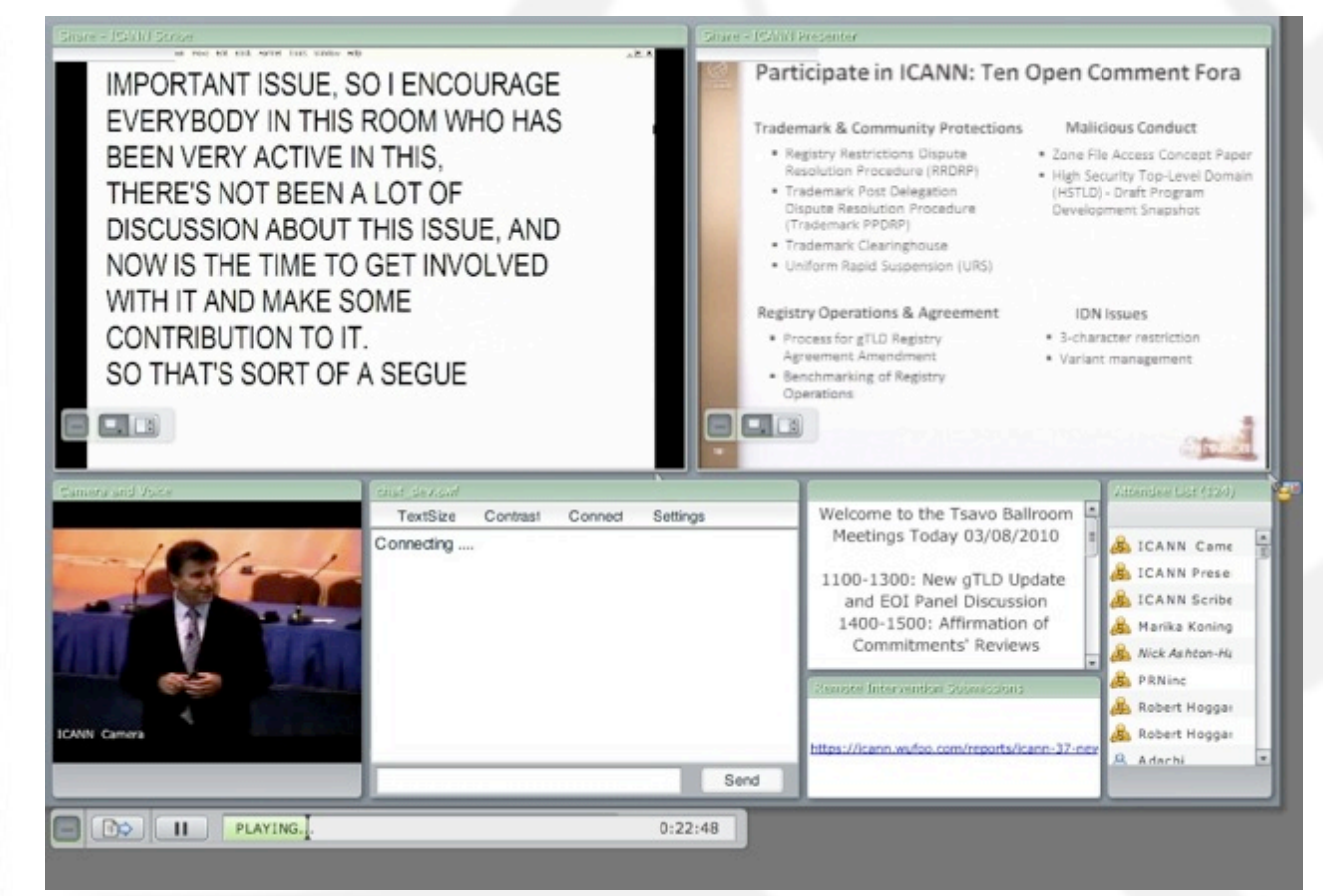

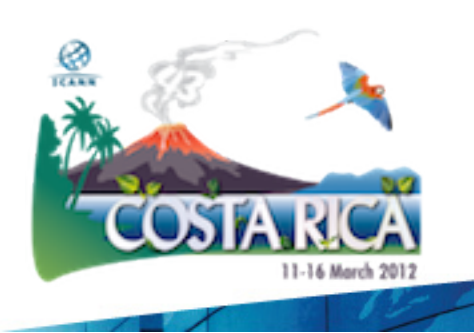

# Forms (for Public Forum)

Submit questions or comments

Linked from session details page

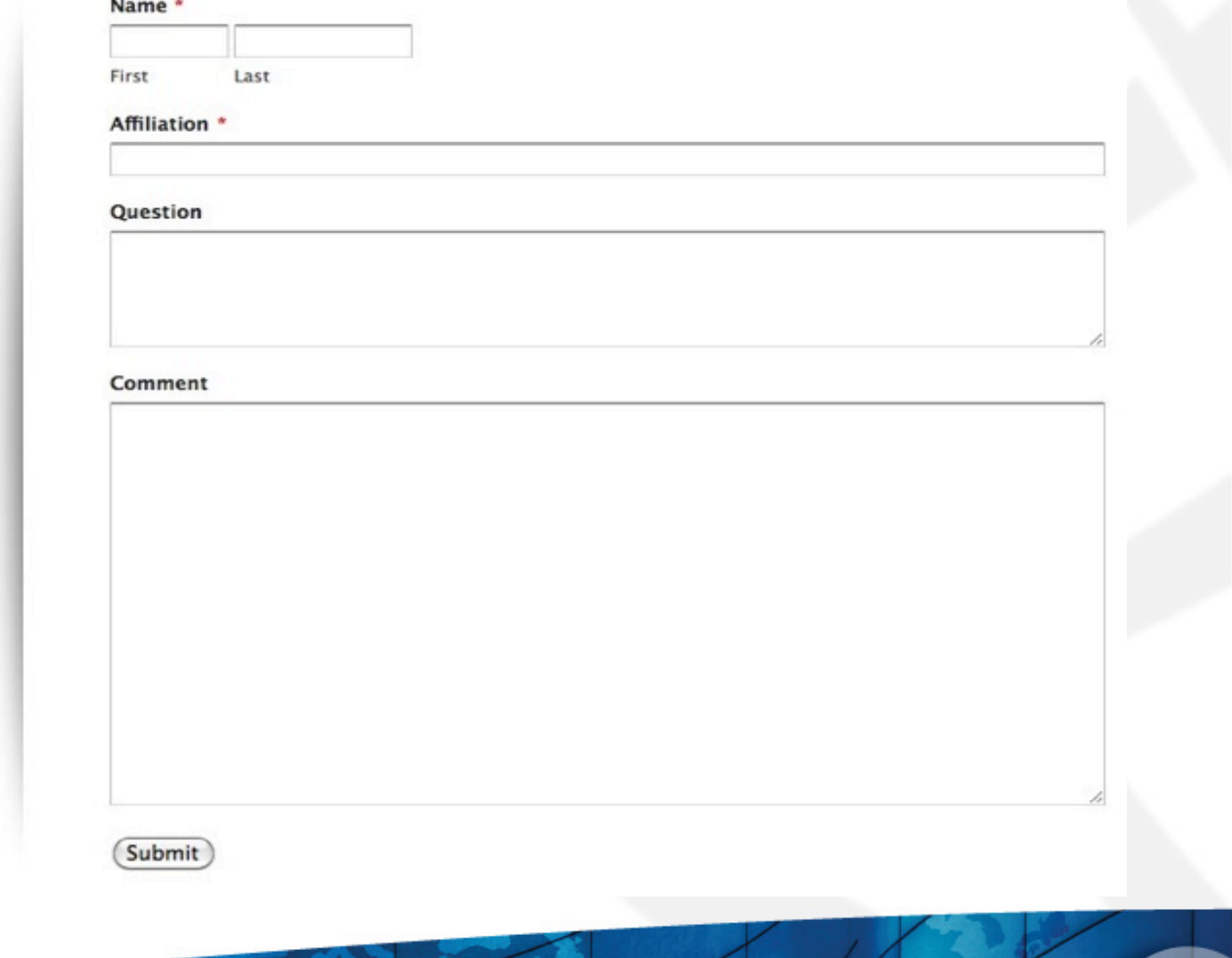

## Remote Participant Checklist

Join via low or high bandwidth services

Interact with the others

Chat room = virtual meeting

Be aware of rules of behaviour

http://www.icann.org/en/accountability/ frameworks-principles/community.htm

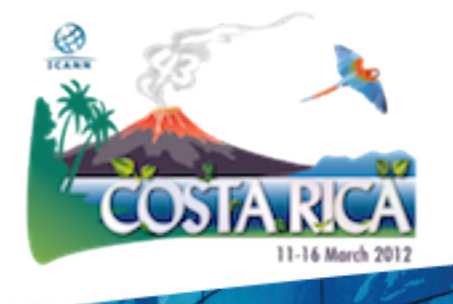

# Questions/Feedback

- Write us at participate@icann.org
- Remote Participation Services and Concepts: http://meetings.icann.org/remoteparticipation
- Use the chat room
- Online survey after attending sessions:

https://www.surveymonkey.com/s/ icann43RP

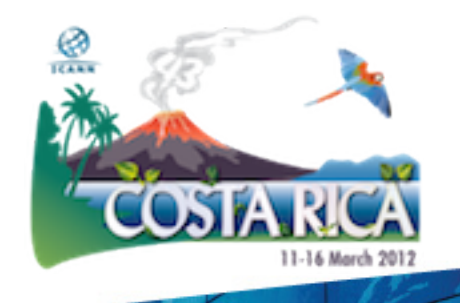

## Post Meeting

Presentations Audio files **Transcripts** 

L.

### All archived and Accessible on meeting site

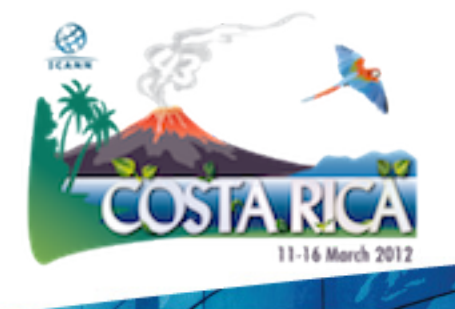

## Thank You!

# Questions?

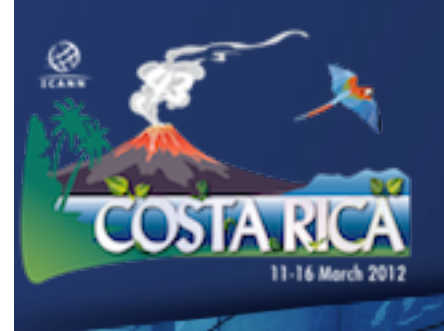